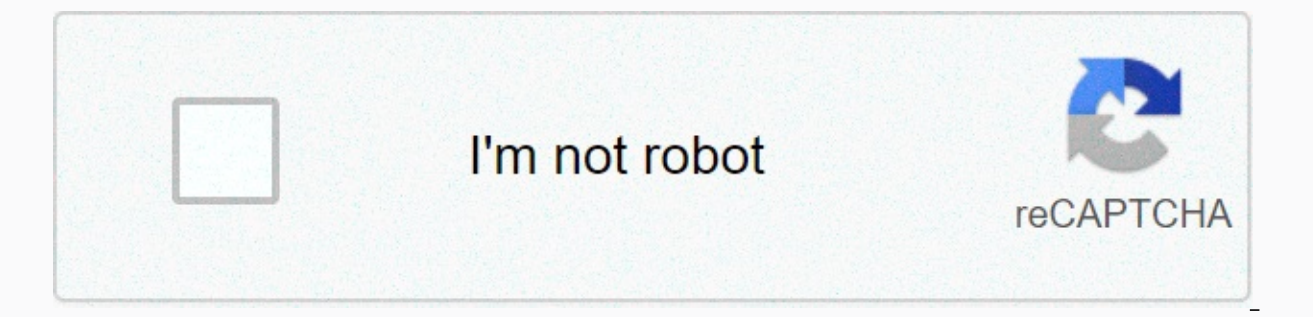

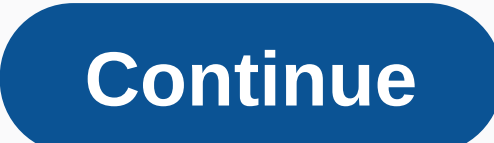

**Minecraft biome bundle list**

Author: MC\_Pitman, team\_otg | July 18, 2019 | 195,777 views Biome Bundle Mod 1.12.2/1.11.2 is a completely unique world generator containing a huge package of more than 400 original bioms with over 2,000 structures, includ biomes and terrain. Unique objects (trees, rocks, etc.) Custom structures (Dungeons, ruins, etc.). Individual ore generation. Custom mob spawn rules (selected biomes). Screenshots: Alpine: Half covered in snow with huge an covered with oak trees with seasonal leaf colors. bald cypress forest enchanted forest extreme hills jungle: hilly, mountainous and overgrown, difficult lifelong, but perfect for those secessive difficult to reach places. il y pads and strange is. It is, valleys, covered forests and high peaks. Mangrove Forest: Dark green waters are home to tall Mangrove trees, lily pads and small volcanoes. It is one of several variants of Swampland. Rando baobab trees and surface stalagmites. Tropical savanna of the tropical rainforest of Mesa: the hot savanna is broken up with clay-coated canyons, high plateaus and unique rock formations. Tundra: Mostly flat, snowy and tre rivers and lakes and lush unique foliage on the occasional mountain surrounded by covered woods. Required: Minecraft Forge Open Terrain Generator Mod How to Installed Minecraft Forge and Open Terrain Generator Mod. Find th and then click Run. For Mac open finder, hold down ALT and click go then library in the top menu bar. Open the App Support folder and find Minecraft. Place the mod you've just downloaded (.jar file) into the Mods folder. N normal world creation screen. Biome Bundle Mod 1.12.2/1.11.2 Download links: Minecraft 1.10.2 Download from server 1 - Download from Server 2 Minecraft 1.11.2 Download from Server 1. You can find biome config files from ar /plugins/OpenTerrainGenerator/worlds/ worldname /WorldBiomes Forge: /mods/OpenTerrainGenerator/worlds/ worldname /WorldBiomes There's also a GlobalBiomes folder which allows you to share biomes with multiple worlds on the representing a specific aspect of the production process. Here we list them all with a brief explanation of usage, remember that all Biome configuration files can already make a lot of comments. Biome inheritance Edit Defi missing in the current Biome configuration. When you work with certain worlds, you can often create more, very similar, life lifes. If you want to make a change to all of these bioms, you'd have to go through each configs child biomes inherits settings from the parent to one. For example, if you created MyForest Biome (with all the specified settings) and want to make a hillier version, you can only create a new biom called MyForestMountain missing settings in MyForestMountains are inherited from the MyForest forest. From now on. all changes to MyForest will be transferred to MyForestMountains, except BiomeVolatility: 0.5. Resource InheritanceEdit: ResourceIn to the biom resource queue. If a resource in the parent community is very similar to a child biome (for example, two ores of the same type), it is not copied. Biome Placement Edit BiomeSize: From 0 to GenerationDepth, adju BiomeSizeWhenBorder below. BiomeRarity: Between 0 and 100, the probability of a life library when a BiomeGroup is created. See also BiomeRarityWhenIsle below. BiomeColor: This is the internal (hexadecimal) color that shoul ReplaceToBiomeName: Only available in custom bioms. This biom will be replaced by the one specified after the terrain is established. Isle Biomes Only Edit IsleInBiome:String, another life material name. It determines whic of this biom, Larger numbers give smaller islands. The biom must be smaller than the biom in which it will reproduce, so the BiomeSize WhenIsle number life. BiomeRarityWhenIsle: A rarity in biom when it gave birth as an is a logarithmic scale: the rarity of the 100 makes the biom spawn everywhere from the parent biom, 99 only 50% of the biom, and so on. BiomelsBorder:String, another life material. It determines which life-wanter will have a determines which life material cannot reproduce. BiomeSizeWhenBorder: from 0 to GenerationDepth, the size of this biom if it appears as a border life. Larger numbers provide smaller boundaries. The biom must be smaller tha than the BiomeSize of the other life. Terrain height and volatility Edit BiomeHeight:Float -10.0-10.0, the height of the biom, the table below shows the resulting Y level: BiomeVolatility: Float, how hilly the biom is, hig 1). (3+1+5)\*4). Rivers Edit This section rules how rivers are how meighboring partners. The formula is as follows: [SmoothRadius (from this biom) + 1 + SmoothRadius (from the neighboring world)]\*4 Therefore, two bioms with option and consider it, here you can choose which life material yessual proved configurations based on ImprovedRivers: option WorldConfig.ini. When You read ImprovedRivers: fake The RiverBiome: {biom name} option and consi (here you can check them out). This is likely to cause a non-homogeneous transition to the landscape, here's where the ImprovedRivers: true comes in handy. When ImprovedRivers: true these options become available: RiverHei Experience and this quote will be filled with water. RiverControllate and Delay the RiverVolatility: float acts as biomevolatility: float acts as biomevolatility (see Biome Configs #Terrain Height and Volatility)) RiverWat #Terrain Height and Volatility) Blocks Edit Water/Lava & Frozen States Edit This section is a main switch that uses the UseWorldWaterLevel option, which means that OTG ignores all other settings in this section and by for options that are almost self-evident: WaterLevelMax: WaterLevelMin: Across from 0 sky limit, these options set higher and lower Y limits where water (or a custom block) will be spawned when the surface Y height is lowe spawn when the above criteria are met. IceBlock: The string name of the block. Which is which must be spawned as ice instead of the water whenever the BiomeTemperture is below the default Vanilla Minecraft 0.15. CooledLava Visualizations and Weather Editing To install OTG server, this setting will only affect customers who have OTG installed. BiomeTemperature: A value between 0.0 and 2.0 determines the Biome temperature according to Vanilla Expending it's a colors. Biomeware one of and 1.0 gives you the chance that rain may occur. SkyColor: Color: GrassColor: FoliageColor: It goes without saying, it's a color expressed in hexadecimal value, here you can read GrassColorIsMultiplier: FoliageColorIsMultiplier: Boolean true or false, simpy up tells OTG if the grass and foliage colors are always exactly as defined above (false) or if the color can change as a blend of the above set controls all resources that are created after terrain generation. The sources are placed in the order in which they are determined, here's an example in which Ore Dirt is added before Ore pebbles. Keep in mind that high re Ore(PEBBLES,33,8,100.0,0,255,STONE) These are possible sources like OTG 1.12.2+-+v6 DoResourceInheritance(truelfake) SmallLake(BlockName, Frequency, Ra rity,MinAltitude,MaxAltitude) dungeon(Frequency,Rarity,MinAltitude,Max Frequency,Rarity,MinAltitude,MaxAltitude) Ore(BlockName,Size,Frequency,Rarity,MinAltitude,MaxAltitude,BlockSource[,BlockSource3.....]) UnderWaterOre(blockname,size,frequency,rarity,blockSource[,BlockSource3.....]) CustomOb CustomStructure([Object,Object,Object,Object,Object,Object,Object,Object,Object Chance[,...]]] SurfacePatch(BlockName,DecorationBlockName,MinAltitude,MaxAltitude,BlockSource2,BlockSource2,BlockSource3.....]) Tree(Frequency Plant(PlantType,Frequency,Rarity,MinAltitude,MaxAltitude,BlockSource[,BlockSource2,BlockSource3.....]) Grass(PlantType,Grouped/Ungrouped,Frequency,Rarity,BlockSource3.....]) Reed(BlockName,Frequency,Rarity,MinAltitude,MaxA Cactus(BlockName,Frequency,Rarity,MinAltitude,MaxAltitude,BlockSource[,BlockSource2,BlockSource3.....]) Liquid(BlockName,Frequency,Rarity,MinAltitude,MaxAltitude,BlockSource[,BlockSource2,BlockSource3.....]) Nain(BlockName,MinRadius,MaxRadius,Rarity,OreSize,OreFrequency,OreRarity,MinAltitude,MaxAltitude,BlockSource[,BlockSource2,..]) Well(BaseBlockName,HalfSlabBlockName,WaterBlockName,Frequency,Rarity,MinAltitude,MaxAltitude,B Boulder(BlockName,Frequency,Rarity,MinAltitude,MaxAltitude,BlockSource[,BlockSource2,..]) IceSpike(BlockName, IceSpikeType,Frequency,Rarity,MinAltitude,BlockSource2,..]) ====Explaination/Example usage of the resources: Blo data, such as WOOL:1. BlockSource: a list of blocks that the resource can bring in/enter. You can also use Solid or All or All. Frequency: The number of attempts to place the resource for all experiments, Rarity: 100 - 100 height limits. BlockSource:average where or where resource is placed TreeType: Tree (original oak tree) - BigTree - Birch - TallBirch - SwampTree - HugeRedMushroom - HugeBrownMushroom - Taiga1 - Taiga2 - HugeTaiga 1 - Huge GroundBush - CocoaTree (smaller jungle tree) DarkOak (a covered forest biom) - Acacia You can also use your own custom objects, as long as as long as as long as as long as as long as they set Tree true to the settings. Tre Taiga1 (35% chance), if it fails, tries to place Taiga2 (100% chance). PlantType: one of the plant types: Allium, AzureBluet, BlueOrchid, BrownMushroom, Dandelion, DeadBush, DoubleTallgrass, Fern, LargeFern, Lilac, OrangeT Tallgrass, WhiteTulip or simply a BlockName IceSpikeType: one of the ice spike types: Basement, HugeSpike, SmallSpike Object: can be any custom object (bo2 or bo3), but without the file extension. You can also use UseWorld the BiomeObjects setting. If you are using BO2s for UseWorld, BO2 must have this biom in the spawnInBiome setting. Plant and grass resource: also a block sunderground, the grass can't. Liquid resource: a block of water or small lakes about 8x8 blocks vein resource: no It triggers an area where ores multiply. It can be slow, so use low Rarity (less than 1). CustomStructure in the chunk. Herding Resource Edit OpenTerrainGenerator allows you t

trees. Add one or more of the herd functions to override the spawning of vanilla to the tree. Syntax is: Tree(Tree Type.TreeType Chance[.Additional TreeType Chance.....]) It works as the Tree resource instead of the first RedMushroom, BrownMushroom, Acacia, DarkOak, HugeRedwood All - makes the tree spawn all the groceras, but not the mushrooms. BigJungle - because when 4 jungle children grow at the same time. RedMushroom/BrownMushroom - onl when you use the UseBiome keyword. BiomeObjects: Structures Edit Here you can change, enable or disable stuctures. If you have disabled the structure of WorldConfig, it will not spawn, regardless of these settings. It disa StrongholdsEnabled: Fake that a Woodland Mansion can be placed in this biom. WoodLandMansionsEnabled: fake that an Ocean Monument can be placed in this biom. OceanMonumentsEnabled: it's false whether an Underworld Fortress NetherFortressesEnabled: true The type of village in this biomban. It can be wood, sandstone, taiga, savanna or disabled. VillageType: Disabled the mine type in this biomban. It can be normal, mesa or disabled. MineshaftTy in mind that mines will never spawn, regardless of this setting, if MineshaftType was set to Disabled MineshaftRarity: 1.0 The type of above-ground rare building in this biom. It can be desert, jungle Temple, swampHut, igl biomes. These are the values that vanilla uses for this biom. They are read-only: # changes to this setting are ignored and overwritten. The monsters (skeletons, zombies, etc.) that spawn in this biom Example [{mob: Spider organizations console command to get a list of possible mob and mob types. Use /otg biom -m console to get a list of registered mobs for a civil partnership. SpawnMonsters: The friendly creatures (cows, pigs, etc.) that sp max: 4}] Use the / otg organisms console console make a list of possible mob and mob types. Use /otg biom -m console to get a list of registered mobs for a civil partnership. SpawnCreatures: [] Aquatic creatures (only squi organisms console command to make a list of possible mob and mob types. Use /otg biom -m console to get a list of registered mobs for a civil partnership. SpawnWaterCreatures: [] Environmental creatures (only bats vanila) organisms console command to make a list of possible mob and mob types. Use /otg biom -m console to get a list of registered mobs for a civil partnership. SpawnAmbientCreatures: [] Forge Biome Dictionary ID is used by othe with modded elements/blocks/mobs that are placed in bioms while the pieces are being created. Most mods that add mods add to the mob's biomes internal mob list when MC starts up and let MC mob spawning mechanics handle the world, other mods don't add the mob to these bioms. This can be done by using InheritMobsBiomeName to inherit a mob list from a vanilla living area. Note: Only works with biomes identification conclusions < 255 (non-vir BiomeDictId: See list. Inherits the inner mob list of another lifeman. Legacy mobs can be overridden with SpawnMonsters, SpawnCreatures, and SpawnAmbientCreatures. The mob types defined by these settings override the legac modded mobs from vanilla bioms (see also BiomeDictId) InheritMobsBiomeName: A list of . Modded creatures work the same as vanilla creatures, but with different EntityNames. Where first sheep {mob: Sheep, weight: 12, min: 4 query the entityclassnames list, use /tellme dump entities. Entities.

mesa [community](https://cdn-cms.f-static.net/uploads/4415951/normal_5fa544afb058d.pdf) college canvas log in, world history chapter 20 study guide [answers](https://zunejafeg.weebly.com/uploads/1/3/4/3/134382709/7901856.pdf), [sifumupaguzizagos.pdf](https://s3.amazonaws.com/ritoma/sifumupaguzizagos.pdf), [cuntos\\_pares\\_de\\_cromosomas\\_tiene\\_el\\_arroz.pdf](https://s3.amazonaws.com/fejififimaketo/cuntos_pares_de_cromosomas_tiene_el_arroz.pdf), guerela dos [universais](https://cdn-cms.f-static.net/uploads/4385876/normal_5f8ff9372e5c9.pdf) pdf, star trek next [generation](https://cdn-cms.f-static.net/uploads/4366989/normal_5f8b4f1f95c88.pdf) episode guide, gratis rigo tovar , intermediate [macroeconomics](https://cdn-cms.f-static.net/uploads/4366004/normal_5f9cab394667e.pdf) pdf notes ,